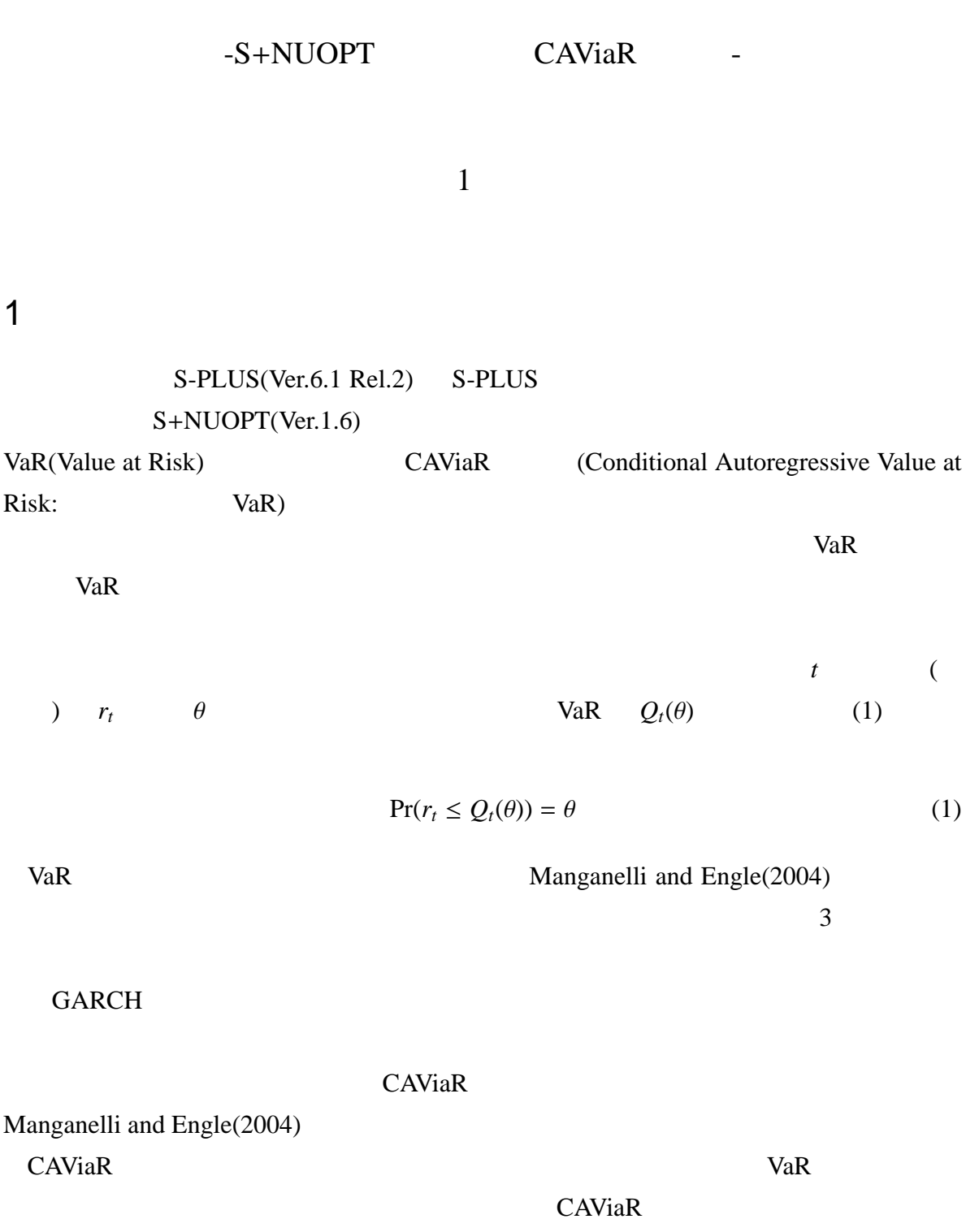

CAViaR <del>Example 1900</del>

## 2 CAViaR

**CAViaR** 

$$
Q_t(\theta) = \beta_0 + \sum_{i=1}^p \beta_i Q_{t-p}(\theta) + \ell(\beta_{p+1}, \beta_{p+2}, \cdots, \beta_{p+q}; \Omega_{t-1})
$$
 (2)

$$
\rho_i
$$

 $\beta_i$   $\Omega_t$   $t$   $t$   $\text{Manganelli}$ 

and  $Engle(2004)$ 

Symmetric Absolute Value CAViaR

$$
Q_t(\theta) = \beta_0 + \beta_1 Q_{t-1}(\theta) + \beta_2 |\varepsilon_{t-1}| \tag{3}
$$

Asymmetric Slope CAViaR

$$
Q_t(\theta) = \beta_0 + \beta_1 Q_{t-1}(\theta) + \beta_2 (\varepsilon_{t-1})^+ + \beta_3 (\varepsilon_{t-1})^- \tag{4}
$$

$$
\alpha, \beta, \omega \qquad Q_t(\theta) \qquad \theta \qquad t
$$
  

$$
\varepsilon_t \qquad t \qquad I[expr], (x)^+, (x)^-
$$

$$
I[expr] = \begin{cases} 1 & (expr \ is \ True) \\ 0 & (expr \ is \ False) \end{cases}
$$
 (5)

$$
(x)^{+} = \max(x, 0), \quad (x)^{-} = -\min(x, 0) \tag{6}
$$

Symmetric Absolute Value CAViaR, Asymmetric Slope CAViaR 2

 $3 \overline{\phantom{a}}$ 

Koenker and Bassett(1978) CAViaR

 $CAViaR$ 

#### QRSum

$$
QRS\,um = \min\left(\sum_{t|y_i \ge Q_i(\theta)} \theta \left| y_t - Q_i(\theta) \right| + \sum_{t|y_i < Q_i(\theta)} (1 - \theta) \left| y_t - Q_i(\theta) \right| \right) \tag{7}
$$

 $y_t$  $r_t = y_t$  .

# 4 CAViaR

### $4.1$

JASDAQ Index 1997 4 2003 3

 $I_t$ 

 $t$  Index  $r_t$ 

$$
r_t = \log\left(\frac{I_t}{I_{t-1}}\right) \tag{8}
$$

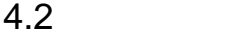

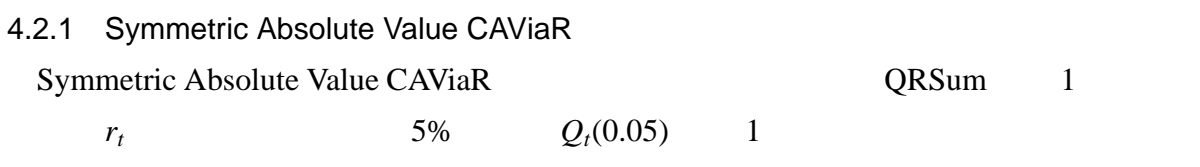

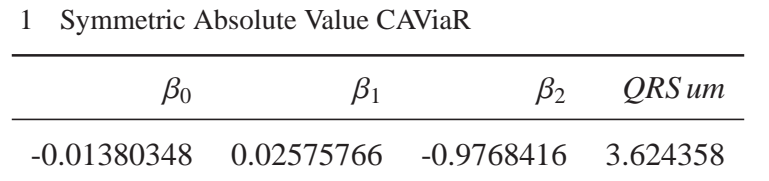

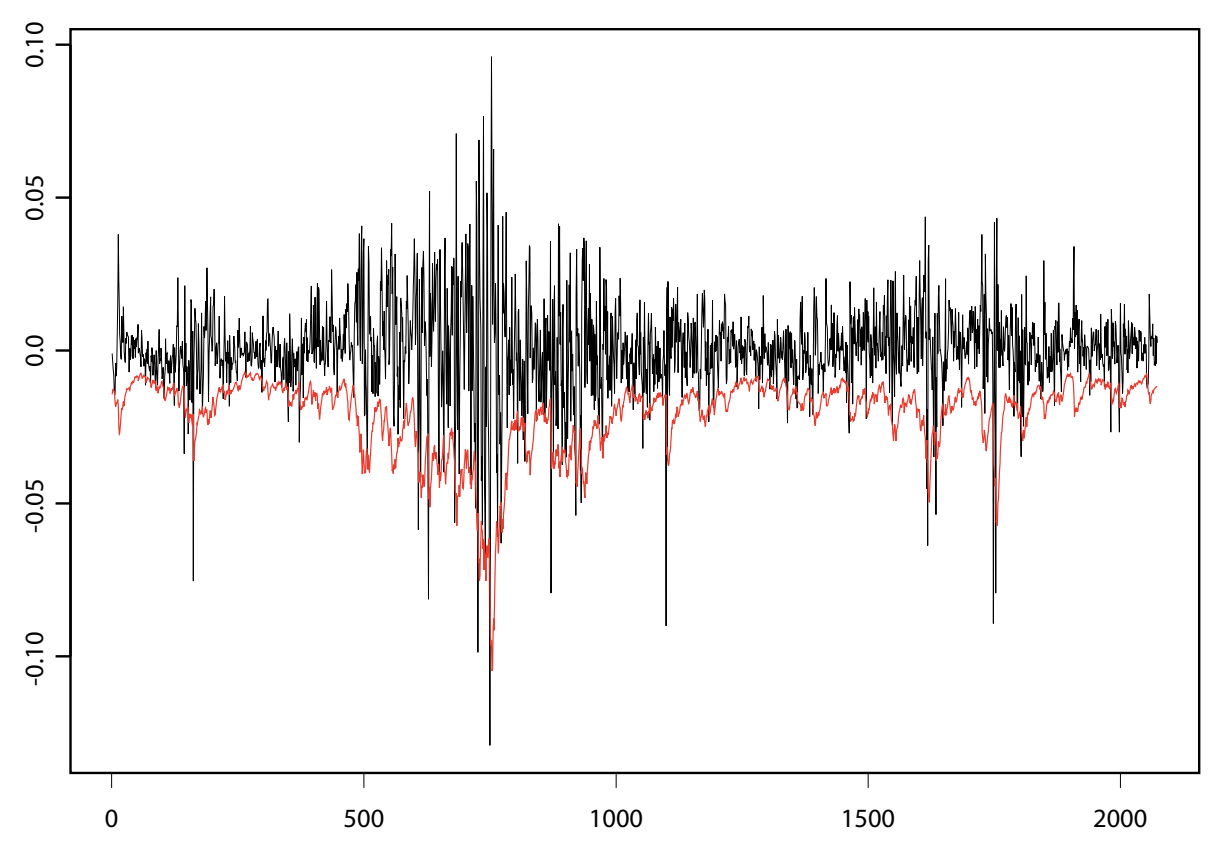

1 Symmetric Absolute Value CAViaR

#### 4.2.2 Asymmetric Absolute Value CAViaR

| Asymmetric Absolute Value CAViaR |    |               | <b>QRSum</b> |  |
|----------------------------------|----|---------------|--------------|--|
|                                  | 5% | $Q_t(0.05)$ 2 |              |  |

2 Asymmetric Absolute Value CAViaR

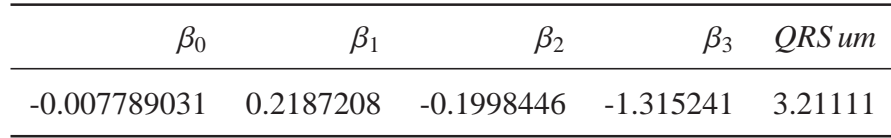

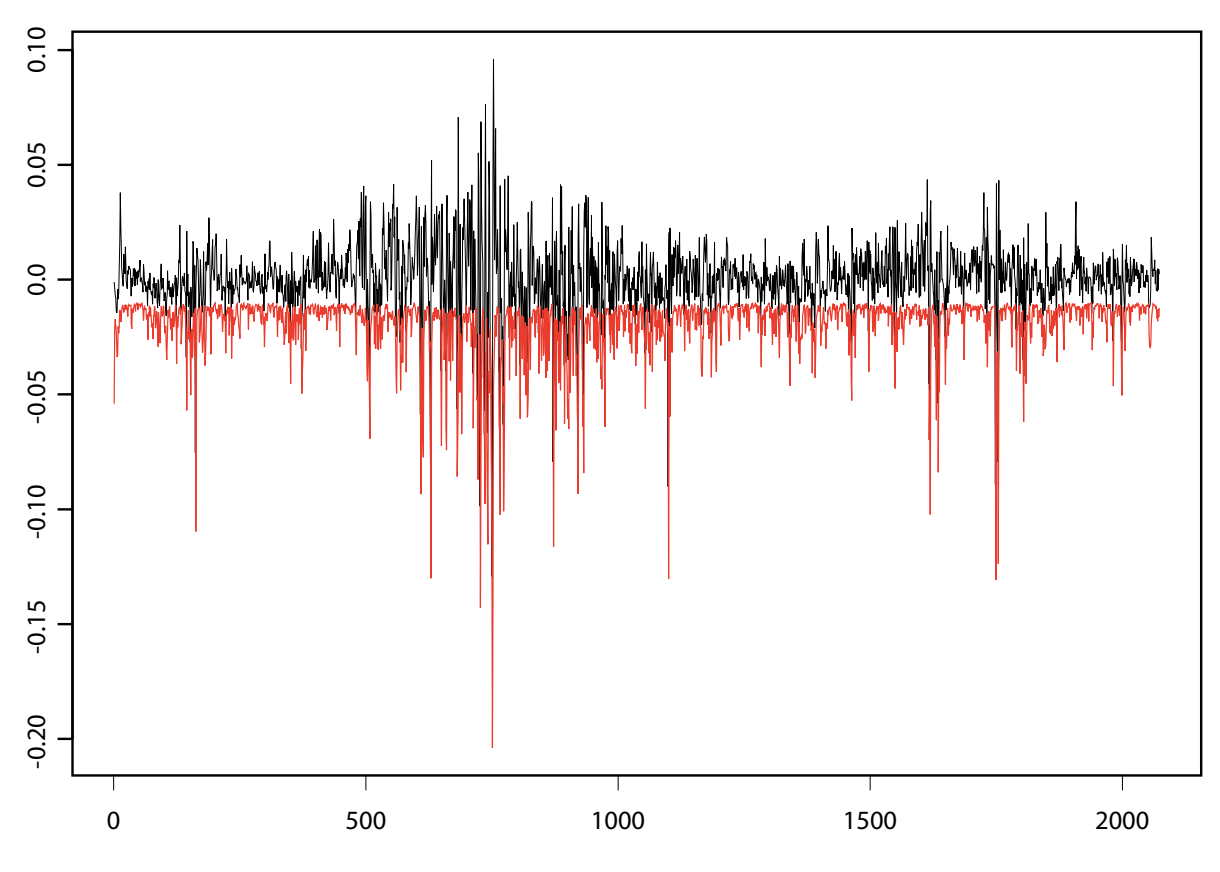

2 Asymmetric Absolute Value CAViaR

 $4.2.3$ 

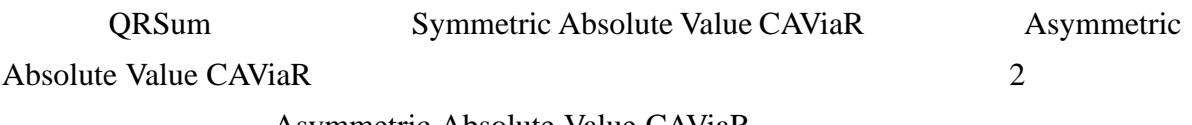

Asymmetric Absolute Value CAViaR

Asymmetric

 $5<sub>2</sub>$ 

 $CAViaR$ 

 $VaR$ 

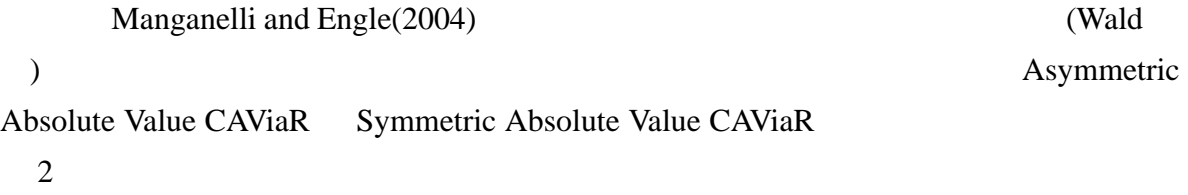

- [1] Engle, R. F., S. Manganelli: "CAViaR: Conditional autoregressive value at risk by regression quantiles", Journal of Business & Economic Statistics 22 367-381(2004).
- [2] James W. Taylor: "Generating Volatility Forecasts from Value at Risk Estimates", Management Science 51 No.5 712-725(2005).
- [3] Roger Koenker, Gilbert Bassett, Jr.: "Regression Quantiles", Econometrica 46 No.1 33- 50(1978).
- [4] W. N. Venables, B. D. Ripley : S-PLUS ,  $(2005).$

### Appendix. CAViaR

S-PLUS(Ver.6.1 Rel.2) S-PLUS S+NUOPT(Ver.1.6) CAViaR

#### S+NUOPT

```
##Symmetric Absolute Slope CAViaR
QRSum.SASCAViaR = function(y,eps,theta){
  #Time \leftarrow Set()
  Slope \leftarrow Set(1:3)#length.time <- length(y)
  eps <- abs(eps)
  #i <- Element(set = Slope)
  t < - Element(set = Time)
  #y \leftarrow Parameter(list(1:length.time,y), index = t)
  abseps \langle- Parameter(list(1:length.time,eps),index = t)
  #beta \leftarrow Variable(index = i)
  Q \leftarrow Variable(index = t)
  #obj = Objective(type="minimize")
  #Q[t+1, t<sub>1</sub> + 1, t<sub>2</sub> + 1] == beta[1] + beta[2] * Q[t] + beta[3] * abseps[t]
```
 $#$ 

```
obj \tilde{ } Sum(ife(y[t] >= Q[t],theta * (y[t] - Q[t]), (theta - 1) * (y[t] - Q[t])),t)
}
##Asymmetric Slope
QRSum.ASCAViAR = function(y,eps.p,eps.m, theta){
  #Time \leftarrow Set()
 Slope \leftarrow Set(1:4)#length.time <- length(y)
  #i <- Element(set = Slope)
 t < - Element(set = Time)
  #y \leftarrow Parameter(list(1:length.time,y), index = t)
 eps.p <- Parameter(list(1:length.time,eps.p),index = t)
 eps.m <- Parameter(list(1:length.time,eps.m),index = t)
  #beta \leftarrow Variable(index = i)
 Q <- Variable(index = t)
  #obj = Objective(type="minimize")
  #Q[t+1,t<length.time] == beta[1] + beta[2]*Q[t] + beta[3]*eps.p[t] + beta[4]*eps.m[t]#obj \tilde{ } Sum(ife(y[t] >= Q[t],theta * (y[t] - Q[t]), (theta - 1) * (y[t] - Q[t])),t)
}
```

```
\# \# \#CAViaR
caviar = function(x,model="Asymmetric",prob=0.05,graph=T,scaling="on",ep=1e-3){
 #S+NUOPT
 module(nuopt)
  #eps = diff(log(x))#if(model == "Asymmetric")nuopt.options(maxitn = 200,method="auto",scaling=scaling,eps=ep)
   #epsilon^+ epsilon^-
   eps.p = ifelse(eps>0,eps,0)
   eps.m = ifelse(eps<0,abs(eps),0)
   #S+NUOPT
   result.problem = System(model=QRSum.ASCAViaR,eps,eps.p,eps.m,prob)
   result.solution = solve(result.problem)
 }else if(model == "Symmetric"){
   nuopt.options(maxitn = 200,method="auto",scaling=scaling,eps=ep)
   #S+NUOPT
   result.problem = System(model=QRSum.SASCAViaR,eps,eps,prob)
   result.solution = solve(result.problem)
 }else{
   print("error: \langle n'' \rangle}
  #Q = result.solution$variable$Q$current
 beta = result.solution$variable$beta$current
 QRSum = result.solution$objective
 rslt = list(percentile = Q, beta = beta, theta = prob,QRSum = QRSum, model=model)
```

```
#
```
S-PLUS

```
if(graph){
   tsplot(eps)
   lines(Q,col=6)
 }
 rslt
}
```